# HMM\_7

#### April 17, 2019

# **1 HMM for bioinformatics**

#### **1.1 Definition**

we introduce the notion of a hidden Markov model as a stochastic machine denoted by a 6-tuple:

$$
M=(Q,\alpha,P_t,q_0,q_f,P_e)
$$

where

**: 1. state set** *Q***;** 2. alphabet *α*;

- 3. transition distribution  $P_t:QQ\to\mathbf{R}$ ;
- 4. initial state *q*0;
- 5. final state  $q_f$ ;
- 6. emission distribution  $P_e: Q\alpha \to \mathbf{R}$ .

**It was explained that** 1. a machine *M* operates by starting in state *q*0;

- 2. transitioning stochastically from state to state according to  $P_t(y_i|y_{i1})$ , for  $\{y_i,y_{i1}\}\subseteq Q;$
- 3. Upon entering a state *q*, the machine emits a symbol *s* according to  $P_e(s|q)$ ;
- 4. terminating in state  $q_f$ .

There are no transitions into  $q_0$  , and none out of  $q_f$  , and neither state emits any symbols.

#### **1.2 Conventions**

:1. We reserve the symbol *q* for particular states in the model:  $Q = \{q_0, \ldots, q_{m1}\}\$ , for  $m = |Q|$ ;

:2. We denote the elements of the list using some generic variable (sequence of hidden states), such as *y* i.e.,  $\phi = (y_0, y_1, \dots, y_{n1})$  for  $n = |\phi|$ .

:3. For convenience, we will always assume  $q_f = q_0$  that is, the 0th state in *Q* will always serve the function of initial and final state for the HMM;

:4. Thus, we can now denote an HMM more compactly as:

$$
M=(Q,\alpha,P_t,P_e).
$$

:5. We reserve the letter *s* for the elements of the alphabet  $\alpha = \{s_0, \ldots, s_{k1}\}\$  for  $k = |\alpha|$ .

When dealing with an input sequence S we will use a generic variable such as x to denote the individual symbols in the sequence:  $S = x_0, \ldots, x_{L1}$ , for  $L = |S|$ . Since any particular symbol *s* 

i may occur in a sequence S zero or more times, we may have  $x_i = x_j$  for  $i \neq j$ , whereas  $s_i = s_j$ will always imply that  $i = j$ , since  $s_i$  is taken to be the unique name for the ith symbol in  $\alpha$ . Thus, for *s<sup>i</sup>* we take *i* to be an index into the alphabet *α*, whereas for *x<sup>j</sup>* we take j to be an index into a sequence.

#### **1.3 Representing HMMs**

An HMM can be represented very simply in software by utilizing two matrices, one for the emission probabilities *E* and one for the transition probabilities *P*.

For a state set  $Q = \{q_0, q_1, \ldots, q_{n1}\}$  and alphabet  $\alpha = \{s_0, s_1, \ldots, s_{m1}\}$ , we can utilize an  $n \times m$ emission matrix, *E* by establishing  $E_{ij} = P_e(s_j|q_i)$ 

Similarly, we can designate an  $n \times n$  transition matrix, P, such that  $P_{ij} = P_t(q_j|q_i)$ .

#### **1.4 Simple Example**

Let us consider a simple example:

$$
M_1 = (\{q_0, q_1, q_2\}, \{Y, R\}, P_t, P_e)
$$

where

$$
P_t = \{ (q_0, q_1, 1), (q_1, q_1, 0.8), (q_1, q_2, 0.15), (q_1, q_0, 0.05), (q_2, q_2, 0.7), (q_2, q_1, 0.3) \}
$$

and

$$
P_e = \{ (q_1, Y, 1), (q_1, R, 0), (q_2, Y, 0), (q_2, R, 1) \}.
$$

#### **1.4.1 representation** *M*<sup>1</sup>

```
In [2]: P=matrix(c(0,1,0,0.05,0.8,0.15,0,0.3,0.7), nrow=3,byrow=TRUE)
        P
    0.00 1.0 0.00
    0.05 0.8 0.15
    0.00 0.3 0.70
In [3]: E=matrix(c(1,0,0,1), nrow=2, byrow=TRUE)
        E
    1 0
    0 1
In [4]: source("hmm.R")
        H=c("q_0","q_1","q_2")
        O=c("Y","R")
In [6]: library("igraph")
        result <- graph_from_adjacency_matrix(P,mode="directed",weighted = TRUE)
        plot.igraph(result,vertex.label=H)
```
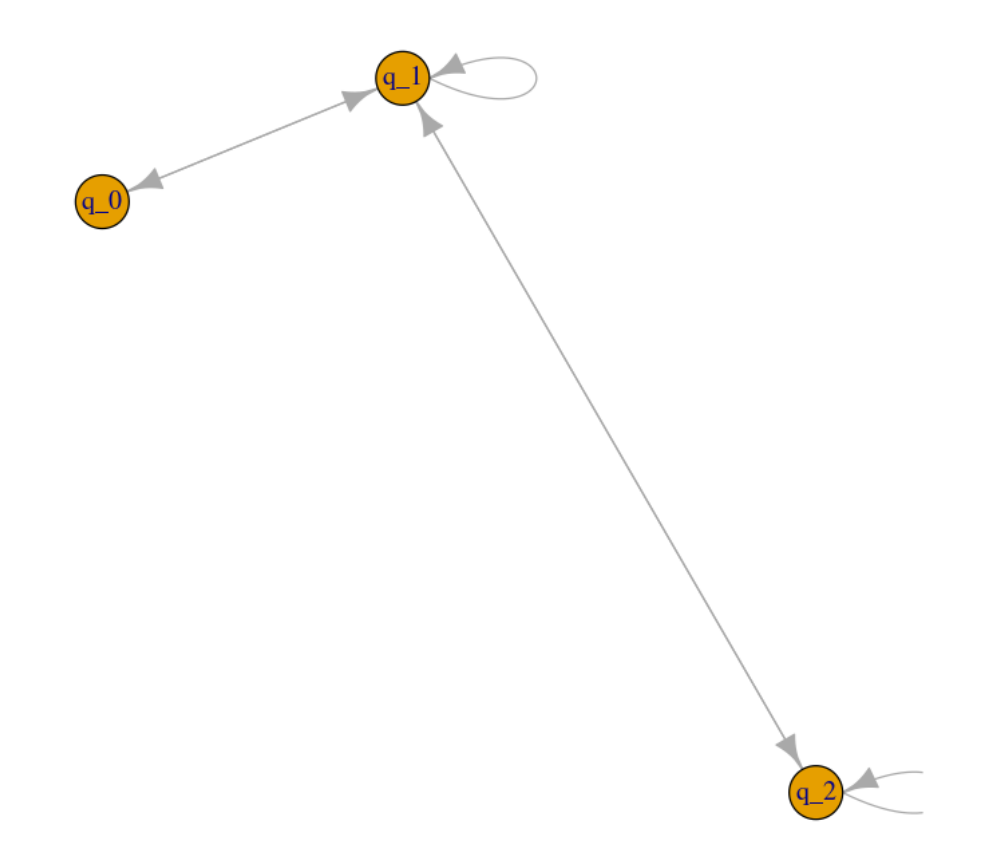

In [25]: sequence=HMM(P,E) **sequence**\$hidden H[**sequence**\$hidden+1] **sequence**\$observed O[**sequence**\$observed]

1. 0 2. 1 3. 1 4. 1 5. 1 6. 2 7. 1 8. 1 9. 2 10. 1 11. 1 12. 1 13. 0

 $1.\,{}^{\prime}q\_0'\,{}^{\prime}2.\,{}^{\prime}q\_1'\,{}^{\prime}3.\,{}^{\prime}q\_1'\,{}^{\prime}4.\,{}^{\prime}q\_1'\,{}^{\prime}5.\,{}^{\prime}q\_1'\,{}^{\prime}6.\,{}^{\prime}q\_2'\,{}^{\prime}7.\,{}^{\prime}q\_1'\,{}^{\prime}8.\,{}^{\prime}q\_1'\,{}^{\prime}9.\,{}^{\prime}q\_2'\,{}^{\prime}10.\,{}^{\prime}q\_1'\,{}^{\prime}11.\,{}^{\prime}q\_1'\,{}^{\prime}12.\,{}^{\prime}q\_1'\,{}^{\prime}1$ 13.  $q_0$ '

1. 1 2. 1 3. 1 4. 1 5. 2 6. 1 7. 1 8. 2 9. 1 10. 1 11. 1

1. 'Y' 2. 'Y' 3. 'Y' 4. 'Y' 5. 'R' 6. 'Y' 7. 'Y' 8. 'R' 9. 'Y' 10. 'Y' 11. 'Y'

#### **1.5 Your own HMM**

#### **1.5.1 Transitions**

```
In [56]: nHidden =5
         P=matrix(sample(1:1000,25,replace=TRUE), nrow=nHidden_,byrow=TRUE)
         P[1,]=c(0,1,0,0,0)
         P[,1]=c(0,0,0,0,500)
         temp_=rowSums(P)
         #diag(1/temp_)
         P=diag(1/temp_)%*%P
         P
    0.00000000 \quad 1.0000000 \quad 0.000000000 \quad 0.00000000 \quad 0.000000000.0000000 0.4040346 0.227089337 0.3383285 0.03054755
    0.0000000 0.1017075 0.002227171 0.5820341 0.31403118
    0.0000000 0.1372041 0.171597633 0.3313609 0.35983728
    0.1684069 0.1748063 0.304816437 0.2000674 0.15190300
```
#### **1.5.2 Emissions**

```
In [63]: nObserved_=4
         E=matrix(sample(1:nObserved_^2,nObserved_^2,replace=TRUE), nrow=nObserved_, byrow=TRUE)
         temp_=rowSums(E)
         E=diag(1/temp_)%*%E
         E
    0.2647059 0.4411765 0.2058824 0.08823529
    0.1200000 0.4400000 0.0800000 0.36000000
    0.1875000 0.2500000 0.2500000 0.31250000
    0.3478261 0.1521739 0.2826087 0.21739130
```
#### **1.5.3 The graphical representation**

```
In [72]: library("igraph")
         H=paste(rep("q",nHidden_),0:(nHidden_-1))
         H
```

```
result <- graph_from_adjacency_matrix(P,mode="directed",weighted = TRUE)
plot.igraph(result,vertex.label=H)
```
1. 'q 0' 2. 'q 1' 3. 'q 2' 4. 'q 3' 5. 'q 4'

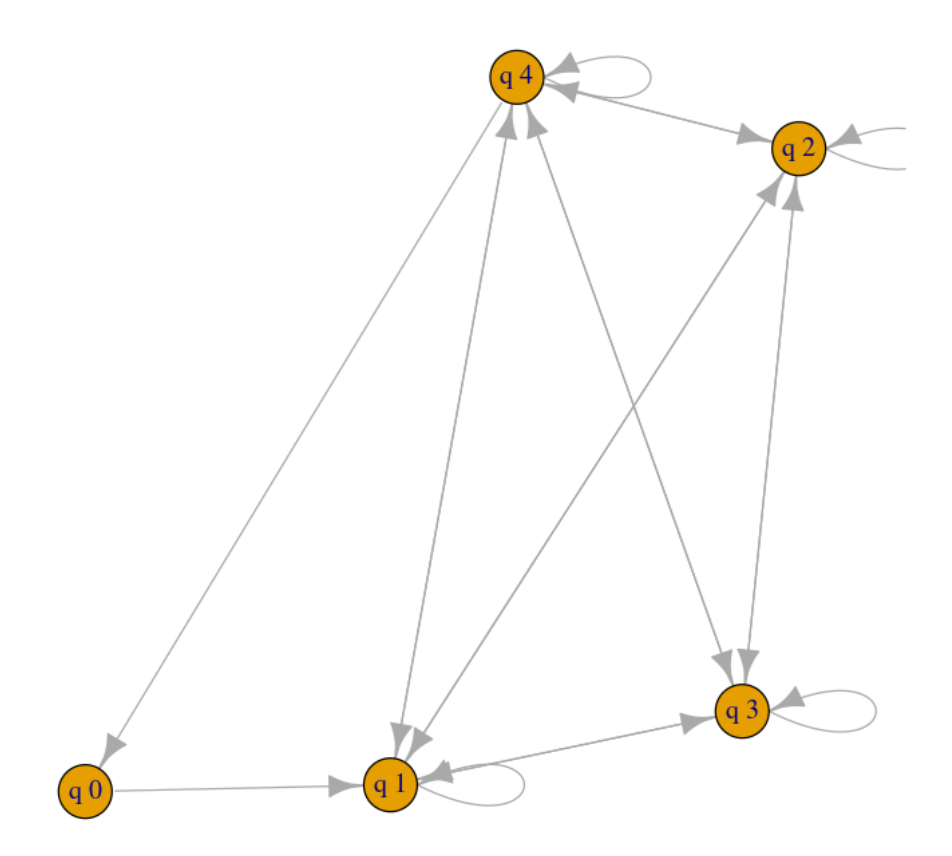

#### **1.5.4 HMM sequence**

In [79]: sequence=HMM(P,E) O=**letters**[1:nHidden\_] **sequence**\$hidden H[**sequence**\$hidden+1] **sequence**\$observed O[**sequence**\$observed]

1. 0 2. 1 3. 1 4. 3 5. 1 6. 1 7. 1 8. 3 9. 4 10. 1 11. 1 12. 1 13. 1 14. 2 15. 3 16. 3 17. 4 18. 4 19. 3 20. 4 21. 1 22. 2 23. 3 24. 1 25. 2 26. 3 27. 3 28. 4 29. 1 30. 1 31. 3 32. 4 33. 0

1. 'q 0' 2. 'q 1' 3. 'q 1' 4. 'q 3' 5. 'q 1' 6. 'q 1' 7. 'q 1' 8. 'q 3' 9. 'q 4' 10. 'q 1' 11. 'q 1' 12. 'q 1' 13. 'q 1' 14. 'q 2' 15. 'q 3' 16. 'q 3' 17. 'q 4' 18. 'q 4' 19. 'q 3' 20. 'q 4' 21. 'q 1' 22. 'q 2' 23. 'q 3' 24. 'q 1' 25. 'q 2' 26. 'q 3' 27. 'q 3' 28. 'q 4' 29. 'q 1' 30. 'q 1' 31. 'q 3' 32. 'q 4' 33. 'q 0'

1. 4 2. 3 3. 3 4. 3 5. 1 6. 2 7. 2 8. 4 9. 2 10. 3 11. 1 12. 1 13. 4 14. 4 15. 4 16. 4 17. 4 18. 4 19. 4 20. 1 21. 2 22. 3 23. 3 24. 1 25. 4 26. 4 27. 4 28. 1 29. 3 30. 2 31. 1

1. 'd' 2. 'c' 3. 'c' 4. 'c' 5. 'a' 6. 'b' 7. 'b' 8. 'd' 9. 'b' 10. 'c' 11. 'a' 12. 'a' 13. 'd' 14. 'd' 15. 'd' 16. 'd' 17. 'd' 18. 'd' 19. 'd' 20. 'a' 21. 'b' 22. 'c' 23. 'c' 24. 'a' 25. 'd' 26. 'd' 27. 'd' 28. 'a' 29. 'c' 30. 'b' 31. 'a'

## **2 The three basic problems for HMMs**

: 1. Given the observation sequence  $S = x_1, x_2, \ldots, x_k$  and the model  $M = (Q, \alpha, q_0, P_t, P_e)$  how do we efficiently compute  $P(S|M)$ , the probability of the observation sequence, given the model?

: 2. Given the observation sequence  $S = x_1, x_2, \ldots, x_k$  and the model  $M = (Q, \alpha, q_0, P_t, P_e)$ how do we choose a corresponding hidden state sequence *y*1, *y*2, . . . , *y<sup>k</sup>* which is optimal in some meaningful sense?

: 3. How do we adjust the model parameters  $M = (Q, \alpha, q_0, P_t, P_e)$  to maximize  $P(S|M)$ ?

#### **2.1** The probability of  $P(S|M_1)$

Because each nonsilent state in this HMM can emit only one of the two symbols in the alphabet, we can compute the probability that any given run of *M*<sup>1</sup> results in a given sequence by multiplying together the transition and emission probabilities. We have

 $P(YRY|M_1) = a_{0\rightarrow 1} \times b_{1,Y} \times a_{1\rightarrow 2} \times b_{2,R} \times a_{2\rightarrow 1} \times b_{1,Y} \times a_{1\rightarrow 2} \times b_{2,R} \times a_{2\rightarrow 1} \times b_{1,Y}$ 

where  $a_{i\rightarrow j}$  denotes  $P_t(q_j|q_i)$  whereas  $b_{i,s}$  denotes  $P_e(s|q_i)$ .

```
In [7]: P=matrix(c(0,1,0,0.05,0.8,0.15,0,0.3,0.7), nrow=3,byrow=TRUE)
       P
   0.00 1.0 0.00
   0.05 0.8 0.15
   0.00 0.3 0.70
In [8]: E=matrix(c(1,0,0,1), nrow=2, byrow=TRUE)
       E
    1 0
   0 1
In [9]: sequence=HMM(P,E)
        sequence$hidden
        H[sequence$hidden+1]
```
**sequence**\$observed

```
O[sequence$observed]
```
1. 0 2. 1 3. 2 4. 1 5. 1 6. 1 7. 1 8. 1 9. 2 10. 2 11. 2 12. 2 13. 2 14. 2 15. 2 16. 1 17. 1 18. 1 19. 1 20. 1 21. 1 22. 1 23. 0

1. 'q\_0' 2. 'q\_1' 3. 'q\_2' 4. 'q\_1' 5. 'q\_1' 6. 'q\_1' 7. 'q\_1' 8. 'q\_1' 9. 'q\_2' 10. 'q\_2' 11. 'q\_2' 12. 'q\_2' 13. 'q\_2' 14. 'q\_2' 15. 'q\_2' 16. 'q\_1' 17. 'q\_1' 18. 'q\_1' 19. 'q\_1' 20. 'q\_1' 21. 'q\_1' 22. 'q\_1' 23. 'q\_0'

1. 1 2. 2 3. 1 4. 1 5. 1 6. 1 7. 1 8. 2 9. 2 10. 2 11. 2 12. 2 13. 2 14. 2 15. 1 16. 1 17. 1 18. 1 19. 1 20. 1 21. 1

1. 'Y' 2. 'R' 3. 'Y' 4. 'Y' 5. 'Y' 6. 'Y' 7. 'Y' 8. 'R' 9. 'R' 10. 'R' 11. 'R' 12. 'R' 13. 'R' 14. 'R' 15. 'Y' 16. 'Y' 17. 'Y' 18. 'Y' 19. 'Y' 20. 'Y' 21. 'Y'

### In [10]: **sequence**\$observed Forward(P,E,**sequence**\$observed)

1. 1 2. 2 3. 1 4. 1 5. 1 6. 1 7. 1 8. 2 9. 2 10. 2 11. 2 12. 2 13. 2 14. 2 15. 1 16. 1 17. 1 18. 1 19. 1 20. 1 21. 1

1.27903709999923e-06

In [31]: (0.8^3)\*0.15\*0.3\*0.8\*0.15\*0.3\*0.8\*0.8\*0.05

2.654208e-05 Where is the problem?

### **2.1.1 The Forward Algorithm**

: 1. A procedure very similar to the Viterbi algorithm can be used to find the probability that a given model  $\Lambda$ 2. Because *M* may potentially emit *S* via any number of paths through the states of the model, to compute the full probability of the sequence we need to sum over all possible paths emiting *S*.

$$
F(i,k) = \begin{cases} 1 & \text{for } k = 0, \ i = 0 \\ 0 & \text{for } k > 0, \ i = 0 \\ 0 & \text{for } k = 0, \ i > 0 \\ \sum_{j=0}^{|Q|-1} F(j,k-1) P_t(q_i|q_j) P_e(x_k|q_i) & \text{for } 1 \le k \le |S|, \\ 1 \le i \le |Q| & \end{cases}
$$